# **HistoCore PERMAS** *PTLab* 用户手册

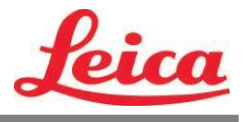

概述

手动输入

条码输入

管理载玻片数量

作业队列和等待队列

设置和首选项

多个打印机

© 2021 保留有权利。

注意!

打印流程结束后,用户需要目视检查所打印的每个载玻片是否清晰。

注意!

所有实验室都必须执行自己的测试,确保油墨对载玻片随后将接触到的各种试剂都有抗性。

有很多不受 LEICA 控制的因素会对结果造成负面影响。使用本设备的实验室应对打印的内容在 经过试剂处理后的清晰度负全部责任。

制造商: Primera Technology, Inc. Two Carlson Parkway North, Suite 375 Plymouth, MN 55447-4446 U.S.A.

经销商: Leica Biosystems Nussloch GmbH Heidelberger Straße 17-19 DE-69226 Nussloch Germany

注意:本文档中的信息如有变更,恕不另行通知。本设备不附带任何形式的保证,包括但不 限于针对适销性和特定用途适用性的默示保证。对于本文档中包含的错误,或是因本设备的 装备、性能或使用而产生的附带或间接损害,本公司概不负责。本文档包含受版权保护的专 有信息。保留所有权利。未经事先书面同意,严禁复印、复制本文档的任何部分或将其翻译 成其他语言。

商标确认: Windows 是 Microsoft Corporation 的注册商标。所有其他商标均为其各自所有者 的财产。

#### 印刷记录

版本 1.3, #041714; Copyright 2012, 保留所有权利。

**FCC** 合规声明:本设备符合 FCC 规则第 15 部分的规范。操作设备需符合以下两个条件: (1) 本设备不会造成有害干扰,(2) 此设备可承受任何外来干扰,包括可能导致非预期操作的 干扰。

对于美国用户:本产品采用额定输出为 12VDC, 4.5A 或更高的 UL 认证"2 类"直插式电源或 UL 认证"LPS"ITE 电源供电。本设备经测试确定符合 A 类数码设备(依照 FCC 规则第 15 部分规范)的限制。本设备在居住场所中可能会造成无线电干扰,这种情况下用户需要采取 适当的措施。本设备产生、使用并能够辐射射频能量,如果未按说明安装和使用,可能对无 线电通信造成有害干扰。

然而,在特定安装条件,不保证这类干扰不会发生。如果此设备确实对无线电或电视机接收 信号造成有害干扰,而这一点可以通过关闭和打开设备来确定,那么建议用户尝试使用以下 一种或多种措施来消除干扰:

- 重新定位接收天线或调整其方向。
- 增大本设备与接收器之间的间隔距离。
- 使本设备和接收器分别连接不同电路上的插座。
- 向经销商或经验丰富的无线电/电视技术人员寻求帮助。为符合 FCC 规则第 15 部分的 A 类限制,必须使用屏蔽电缆。请注意,本手册中未明确批准的任何改动或改造都可能使 您操作和/或获取本设备保修服务的权利失效。

对于加拿大用户:本数字设备不超过《加拿大通信部无线电干扰条例》中规定的数字设备 无线电噪声的 A 类限值。Le present appareil numerique n'emet pas de bruits radio electriques depassant les limites applicables aux appareils numeriques de la class A prescrites dans le Reglement sur le brouillage radioelectrique edicte par le ministere des Communications du Canada.

#### 注意!

为避免火灾或触电危险,请勿使本设备接触雨水或受潮。为降低触电风险,请勿拆卸外 部面板。内部不含用户可维修的零部件。请将维修工作交由具备相应资质的维修人员进 行。请按照打印机和交流适配器上标示的正确电气规范操作设备。

#### 注意!

若执行非本文档中规定的控制、调整或程序,可能会导致危险的辐射。

#### 注意!

打印流程结束后,用户需要目视检查所打印的每个载玻片是否清晰。

#### 注意!

所有实验室都必须执行自己的测试,确保油墨对载玻片随后将接触到的各种试剂都有抗 性。有很多不受 **LEICA** 控制的因素会对结果造成负面影响。使用本设备的实验室应对打 印的内容在经过试剂处理后的清晰度负全部责任。

#### **Czech:Upozornění!**

**Aby se předešlo riziku vzniku požáru nebo úrazu elektrickým proudem, nevystavujte jednotku dešti nebo vlhkosti.Pro snížení rizika úrazu elektrickým proudem neodstrapujte vnější panely.Jednotka neobsahuje žádné díly, na nichž by údržbu mohl provádět uživatel.Údržbu přenechejte kvalifikovaným servisním pracovníkům.Jednotku používejte pouze v elektrické síti s odpovídajícími parametry, které jsou uvedeny na tiskárně a napájecím adaptéru.**

#### **Upozornění!**

**Použití ovládacích prvků, provádění úprav nebo úkonů jiných, než jsou zde výslovně uvedeny, může způsobit nebezpečné záření.**

#### **Upozornění!**

**Uživatel musí po vytištění vizuálně zkontrolovat ostrost každého potištěného sklíčka.**

#### **Upozornění!**

**Všechny laboratoře musejí provádět své vlastní testy, aby zajistily, že použitá tiskařská barva bude odolná vůči různým činidlům, jejichž působení budou sklíčka následně vystavena.Výsledky může negativně ovlivnit široká škála faktorů, na které nemá společnost Leica vliv.Za ostrost tisku po jeho zpracování pomocí činidel plně zodpovídá laboratoř, která tuto jednotku provozuje.**

#### **German:Vorsicht!**

**Das Gerät vor Feuchtigkeit und Regen schützen, um Brand- und Stromschlaggefahr zu vermeiden.Um Stromschläge zu vermeiden, darf die Außenverkleidung nicht abgenommen werden.Enthält keine vom Benutzer wartbaren Teile.Die Wartung ist von qualifiziertem Wartungspersonal auszuführen.Das Gerät darf ausschließlich mit den auf dem Drucker und Netzgerät angegebenen elektrischen Daten betrieben werden.**

#### **Vorsicht!**

**Wenn Verfahren, Regelungen oder Einstellungen vorgenommen werden, die nicht in diesem Handbuch beschrieben sind, kann gesundheitsschädliche Strahlung abgegeben werden.**

#### **Vorsicht!**

**Der Benutzer muss jeden Objektträger nach dem Bedrucken visuell auf seine Lesbarkeit prüfen.**

#### **Vorsicht!**

**Jedes Labor muss seine eigenen Tests durchführen, um sicherzustellen, dass die verwendete Tinte allen Reagenzien standhält, denen die Objektträger ausgesetzt werden.Viele verschiedene Faktoren, die außerhalb der Kontrolle von Leica liegen, können die Ergebnisse negativ beeinflussen.Das Labor, welches das Gerät betreibt, trägt die volle Verantwortung für die Lesbarkeit des Aufdrucks nach der Verarbeitung mit Reagenzien.**

#### **Spanish:¡Precaución!**

**Para evitar el riesgo de incendio o descarga eléctrica, no exponga la unidad a la lluvia ni a la humedad.Para reducir el riesgo de descarga eléctrica, no quite los paneles exteriores.No hay piezas reparables por el usuario en el interior.Para cualquier reparación, contacte únicamente con personal de servicio cualificado.Utilice la unidad solamente bajo las especificaciones eléctricas adecuadas, indicadas en la etiqueta de la impresora y en el adaptador de corriente alterna.**

#### **¡Precaución!**

**El uso de controles o ajustes o la realización de procedimientos distintos a los aquí especificados puede provocar radiación peligrosa.**

#### **¡Precaución!**

**El usuario debe revisar visualmente cada portaobjetos impreso para verificar la legibilidad tras el proceso de impresión.**

#### **¡Precaución!**

**Todos los laboratorios deben realizar sus propias pruebas para asegurarse de que la tinta sea resistente a los distintos reactivos a los cuales los portaobjetos serán posteriormente expuestos.Existe una amplia gama de factores fuera del control de Leica que pueden tener efectos negativos en los resultados.El laboratorio que opere la unidad asumirá la plena responsabilidad en cuanto a la legibilidad de la impresión tras el procesamiento con reactivos.**

#### **Japanese:**注意!

火災または感電の危険を避けるために、装置を雨や湿気にさらさないでください。感電の危険性を低減 するために、外部パネルを取り外さないでください。ユーザーが修理可能なパーツは内臓されていませ ん。修理は、資格のある担当者に依頼してください。プリンターとACアダプターにラベル表示されて い る適切な電気的仕様でのみ装置を操作ししてください。

#### 注音!

規定されている以外の制御、調整、手順を行うと、危険な放射能にさらされる可能性があります。

注音!

ユーザーは、印刷処理後に、印刷されたスライドの視認性を目視で確認する必要があります。

#### 注意!

すべての検査室は、その後スライドに使用されるさまざまな試薬に対してインクが耐性を示すことを 確 認するために、自らテストを行ってください。 ライカがチェックできていない範囲にある要因 が、結果に良くない影響を与える場合があります。装置を操作する検査室は、試薬処理後の印刷の視 認性に関 して全面的な責任を負うものとします。

#### **Portuguese:Precaução!**

**Para evitar o risco de incêndios ou choques elétricos, não exponha o aparelho à chuva ou à humidade.Para reduzir o risco de choques elétricos, não remova os painéis exteriores.Não existe qualquer peça interna que possa ser reparada pelo utilizador.Se precisar de assistência, contacte pessoal qualificado.Utilize o aparelho apenas com as especificações elétricas apropriadas, conforme indicado na impressora e no transformador de AC.**

#### **Precaução!**

**A utilização de controlos e regulações ou a realização de procedimentos não descritos aqui poderá causar a emissão de radiações perigosas.**

#### **Precaução!**

**Após a impressão, o utilizador precisa de verificar visualmente a legibilidade de cada lâmina impressa.**

#### **Precaução!**

**Todos os laboratórios têm de realizar testes independentes, de forma a assegurar que a tinta é resistente aos vários reagentes aos quais as lâminas serão subsequentemente expostas.Existe uma vasta gama de fatores fora do controlo da Leica, que poderão afetar negativamente os resultados.O laboratório que operar o aparelho, após o processamento com os reagentes, assumirá toda a responsabilidade pela legibilidade da impressão.**

#### **Slovak:Pozor!**

**Aby ste predišli nebezpečenstvu požiaru alebo zásahu elektrickým prúdom, nevystavujte zariadenie dažďu ani vlhkosti.Aby ste znížili riziko zásahu elektrickým prúdom, neodstrapujte vonkajšie panely.Vnútri nie sú žiadne časti, ktoré môže opraviť používateľ.Servis zverte kvalifikovanému servisnému personálu.Zariadenie používajte iba so správnymi elektrickými parametrami uvedenými na štítku na tlačiarni a AC adaptéri.**

#### **Pozor!**

**Používanie ovládačov alebo nastavení alebo vykonávanie postupov, ktoré nie sú uvedené v tomto dokumente, môže spôsobiť nebezpečné vyžarovanie.**

#### **Pozor!**

**Po vytlačení musí používateľ vizuálne skontrolovať čitateľnosť každého mikroskopického sklíčka.**

#### **Pozor!**

**Všetky laboratóriá musia vykonať svoje vlastné testy, aby sa ubezpečili, že atrament je odolný voči rôznym reakčným činidlám, ktorým budú mikroskopické sklíčka následne vystavené.Široký rozsah faktorov mimo pôsobnosti spoločnosti Leica môže mať negatívny vplyv na výsledky.Laboratórium prevádzkujúce zariadenie bude niesť plnú zodpovednosť za čitateľnosť výtlačku po spracovaní reakčnými činidlami.**

#### **French:Mise en garde !**

**Pour éviter un incendie ou une décharge électrique, ne pas exposer l'appareil à la pluie ou à l'humidité.Pour réduire le risque de décharge électrique, ne pas retirer les panneaux extérieurs.Aucune pièce interne ne peut être réparée par l'utilisateur Pour tout entretien ou réparation, se reporter à un personnel qualifié.Respecter les spécifications électriques indiquées sur l'imprimante et l'adaptateur secteur pour faire fonctionner l'appareil.**

#### **Mise en garde !**

**L'utilisation de commandes ou de réglages ou de procédures autres que celles spécifiées dans la présente risque provoquer des radiations dangereuses.**

#### **Mise en garde !**

**L'utilisateur doit inspecter visuellement chaque lame pour vérifier la lisibilité après impression.**

#### **Mise en garde !**

**Tous les laboratoires doivent effectuer leurs propres tests pour s'assurer que l'encre est résistante aux divers réactifs auxquelles les lames seront ensuite exposées.De nombreux facteurs hors du contrôle de Leica peuvent avoir des effets négatifs sur les résultats.L'entière responsabilité de la lisibilité de l'empreinte suite au traitement avec des réactifs incombe au laboratoire chargé du fonctionnement de l'appareil.**

#### **Chinese:**注意!

为防止发生火灾或触电,请勿让设备遭雨淋或受潮。为减少发生触电的危险,请勿卸下外面板。里面没有 用户自己能维修的部件。请让合格的维修人员进行维修。只能采用符合打号机和交流电源适配器上所标示 的正确电气规格的电源来运行设备。

#### 注意!

未按照本说明书的要求使用控制器或调节装置或进行设备操作,可能会导致受到激光照射的危险。

#### 注意!

打印完成后,用户需目视检查每张打印好的玻片是否清晰易读。

#### 注意!

所有实验室都必须自己通过试验来确保所用墨水能耐受玻片后续将要接触的各种试剂。非徕卡所能控制的 诸多因素会对结果产生负面影响。打印结果经试剂处理后的易读性应由使用本设备的实验室承担全责。

#### Greek:Προσοχή!

Για να αποφευχθεί ο κίνδυνος πυρκαγιάς ή ηλεκτροπληξίας, μην εκθέτετε τη συσκευή στη βροχή ή σε υγρασία.Για να μειωθεί ο κίνδυνος ηλεκτροπληξίας, μην αφαιρείτε τα εξωτερικά πάνελ.Τα εσωτερικά .<br>εξαρτήματα δεν είναι επισκευάσιμα από το χρήστη.Για την επισκευή, απευθυνθείτε σε εξειδικευμένο προσωπικό σέρβις.Θέστε σε λειτουργία τη μονάδα μόνο εάν πληρούνται οι απαιτήσεις για τις .<br>ηλεκτρικές εγκαταστάσεις που αναφέρονται στον εκτυπωτή και στον μετασχηματιστή εναλλασσόμενου ρεύματος (AC).

#### **Πξνζνρή!**

Η χρήση χειριστηρίων ή προσαρμογέων ή η εκτέλεση διαδικασιών, διαφορετικών από αυτές που ορίζονται στο παρόν, ενδέγεται να προκαλέσουν έκθεση σε επικίνδυνη ακτινοβολία.

#### **Πξνζνρή!**

Αφού ολοκληρωθεί η διαδικασία εκτύπωσης, ο χρήστης πρέπει να ελέγξει οπτικά κάθε ένα εκτυπωμένο πλακίδιο.

#### **Πξνζνρή!**

Όλα τα εργαστήρια πρέπει να εκτελούν τις δικές τους δοκιμές ώστε να διασφαλίσουν ότι το μελάνι είναι ανθεκτικό στα διάφορα αντιδραστήρια στα οποία εκτίθενται ακολούθως τα πλακίδια.Υπάρχουν πολλοί παράγοντες τους οποίους δεν μπορεί να ελέγξει η Leica και οι οποίοι μπορούν να έχουν αρνητική επίδραση στα αποτελέσματα.Την ευθύνη για την αναγνωσιμότητα του αποτυπώματος μετά την επεξεργασία με αντιδραστήρια, φέρει το εργαστήριο στο οποίο λειτουργεί η μονάδα.

#### **Polish:Uwaga!**

**Aby zapobiec pożarowi lub porażeniom prądem, chronid urządzenie przed deszczem i wilgocią.Aby zmniejszyd niebezpieczeostwo porażenia prądem elektrycznym, NIE należy zdejmowad zewnętrznych paneli.Wewnątrz urządzenia nie znajdują się żadne części przeznaczone do samodzielnej naprawy przez użytkownika.Naprawę**  urządzenia należy powierzyć wykwalifikowanym pracownikom serwisu.Urządzenie należy obsługiwać jedynie **zgodnie z właściwymi parametrami elektrycznymi podanymi na drukarce i zasilaczu AC.**

#### **Uwaga!**

**Użycie elementów sterujących, ustawieo lub zastosowanie procedur innych niż określone w niniejszej instrukcji może spowodowad narażenie na niebezpieczne promieniowanie.**

#### **Uwaga!**

Po zakończeniu procesu drukowania użytkownik powinien dokonać wzrokowej kontroli każdego pokrytego **drukiem szkiełka pod kątem czytelności.**

#### **Uwaga!**

**Wszystkie laboratoria muszą przeprowadzid własne testy w celu sprawdzenia, czy atrament jest odporny na**  różne odczynniki, których działaniu zostaną następnie poddane szkiełka.Na wyniki może negatywnie wpłynąć **cały szereg czynników będących poza kontrolą firmy Leica.Laboratorium obsługujące urządzenie ponosi pełną odpowiedzialnośd za czytelnośd nadruków po poddaniu szkiełek działaniu odczynników.**

#### **Croatian:Oprez!**

**Kako biste spriječili opasnost od požara ili udara, ne izlažite jedinicu kiši ili vlazi.Kako biste smanjili opasnost od električnog udara, ne uklanjajte vanjske ploče.U unutrašnjosti se ne nalaze dijelovi koje korisnik sam može servisirati.Povjerite servis kvalificiranom servisnom osoblju.Jedinicu rabite samo s propisnim električnim specifikacijama, kao što je naznačeno na pisaču i AC adapteru.**

#### **Oprez!**

**Uporaba kontrola, prilagođavanja ili primjena postupaka, osim ovdje specificiranih, može rezultirati opasnim zračenjem.**

#### **Oprez!**

**Korisnik mora vizualno provjeriti čitljivost svakog ispisanog stakalca nakon postupka ispisivanja.**

#### **Oprez!**

**Svi laboratoriji moraju provesti vlastita ispitivanja kako bi se uvjerili da je tinta otporna na razne reagense kojima de stakalca naknadno biti izložena.Na rezultate mogu negativno utjecati raznorazni čimbenici koje tvrtka Leica ne može predvidjeti.Laboratorij u kojem se jedinica rabi u potpunosti odgovara za čitljivost ispisa nakon obrade reagensima.**

#### **Hungarian:Vigyázat!**

**A tűz vagy az áramütés veszélyének a megelőzése érdekében az egységet ne tegye ki esőnek vagy nedvességnek.Az áramütés kockázatának elkerülése érdekében, ne távolítsa el a külső védőborítást.Belül nem találhatók felhasználó által javítható alkatrészek.A javítást bízza képzett karbantartó személyzetre.Az egységet csak a nyomtatón és az váltakozó áramú adapter címkéin megtalálható jellemzőknek megfelelő elektromos hálózatról üzemeltesse.**

#### **Vigyázat!**

**Amennyiben a jelen leírásban nem található vezérlőket, beállításokat vagy teljesítményt befolyásoló eljárásokat alkalmaz, fennáll a káros sugárzás veszélye.**

#### **Vigyázat!**

**A nyomtatási folyamatot követően a felhasználó ellenőrizze minden egyes nyomtatott dia olvashatóságát.**

#### **Vigyázat!**

**Az összes laboratórium saját teszteléssel ellenőrizze, hogy a tinta ellenáll azoknak a reagenseknek, amelyeknek a jövőben a diák ki lesznek téve.A Leica hatáskörén kívül álló számos egyéb tényező is negatívan befolyásolhatja az eredményeket.A reagensekkel kezelt lenyomatok olvashatóságáért teljes mértékben az egységet üzemeltető laboratórium vállalja a felelősséget.**

#### **Dutch:Let op!**

**Stel het apparaat niet bloot aan regen of vocht, om het risico op brand of elektrocutie te voorkomen.Voorkom het risico op elektrocutie: verwijder geen buitenpanelen.Dit apparaat bevat geen onderdelen die door de gebruiker gerepareerd of onderhouden kunnen worden.Laat reparaties en onderhoud door bevoegd onderhoudspersoneel uitvoeren.Gebruik het apparaat uitsluitend volgens de juiste elektrische specificaties zoals aangegeven op de printer en de netspanningsadapter.**

#### **Let op!**

**Gebruik van bedieningselementen of het verrichten van afstellingen of procedures op andere wijze dan hier voorgeschreven kan resulteren in schadelijke straling.**

#### **Let op!**

**De gebruiker dient elk bedrukt glaasje na het bedrukken op leesbaarheid te controleren.**

#### **Let op!**

**Laboratoria dienen hun eigen tests te verrichten om te controleren of de inkt bestand is tegen de diverse reagentia waaraan de glaasjes blootgesteld zullen worden.Er zijn vele factoren die van negatieve invloed zijn op de uitkomsten, en die buiten de macht van Leica vallen.Het laboratorium waar het apparaat wordt gebruikt is als enige verantwoordelijk voor de leesbaarheid van de afdruk na bewerking met reagentia.**

#### **Turkish:Dikkat!**

**Yangın veya elektrik çarpması riskini önlemek için, üniteyi yağmur veya neme maruz bırakmayın.Elektrik çarpması riskini azaltmak için dış panelleri çıkarmayın.İçinde kullanıcı tarafından bakımı yapılamaz parçalar vardır.Yetkili servis personeline başvurun.Üniteyi sadece, Yazıcı ve AC adaptörü üzerinde etikette belirtilen şekilde, uygun elektriksel şartlara göre çalıştırın.**

#### **Dikkat!**

**Burada belirtilenleri haricinde kontrollerin, ayarların ya da yordamların kullanılması tehlikeli radyasyona neden olabilir.**

#### **Dikkat!**

**Kullanıcı baskı işleminden sonra bastırılan her lamı okunabilirlik açısından görsel kontrol etmelidir.**

#### **Dikkat!**

**Tüm laboratuvarlar, mürekkebin lamların maruz kalacağı çeşitli reaktif maddelere dayanıklı olduğundan emin olmak için kendi testlerini yapmalıdır.Leica'nın kontrolü dışındaki çok çeşitli faktörlerin sonuçlar üzerinde olumsuz etkileri olabilir.Üniteyi çalıştıran laboratuvar reaktif maddelerle işlemden sonra baskının okunabilirlik için tüm sorumluluğu üstlenmelidir.**

#### **Danish:Forsigtig!**

**Enheden må ikke udsæ ttes for regn eller fugt for at forebygge risikoen for brand eller stød.Fjern ikke de udvendige paneler for at formindske risikoen for elektrisk stød.Ingen bruger-anvendelige dele indeni.Henvis servicering til kvalificeret servicepersonale.Betjen kun enheden med de behørige elektriske specifikationer som mæ rket på printeren og vekselstrømsadapteren.**

#### **Forsigtig!**

**Brug af kontrolfunktioner eller justeringer af eller udførelse af procedurer bortset fra det, som er specificeret heri, kan medføre farlig stråling.**

#### **Forsigtig!**

**Brugeren skal efterse hvert trykt objektglas for læ selighed efter trykningen.**

#### **Forsigtig!**

Alle laboratorier skal foretage deres egne prøver for at sikre, at blækket er resistent mod de forskellige reagenser, som objektglassene efterfølgende bliver udsat for.En række forhold, som er uden for Leicas kontrol, **kan påvirke resultaterne negativt.Laboratoriet, som anvender enheden, har eneansvaret for aftrykkets læ selighed efter behandling med reagenser.**

#### **Italian:Attenzione!**

**Non esporre l'unità a pioggia o umidità per prevenire il rischio di incendi o scosse elettriche.Non rimuovere i pannelli esterni per ridurre il rischio di scosse elettriche.All'interno non sono presenti parti riparabili dall'utente.Far eseguire le riparazioni esclusivamente a personale qualificato.Far funzionare l'unità in conformità alle specifiche elettriche indicate sulla stampante e l'adattatore c.a.**

#### **Attenzione!**

**L'uso dei comandi o l'esecuzione di regolazioni o procedure diversi da quelli specificati può causare radiazioni pericolose.**

#### **Attenzione!**

**È necessario che l'utente controlli visivamente ogni vetrino stampato dopo il processo di stampa.**

#### **Attenzione!**

**Ogni laboratorio deve eseguire i propri test per assicurarsi che l'inchiostro sia resistente ai vari reagenti a cui i vetrini saranno esposti.Esiste un gran numero di fattori al di fuori del controllo di Leica che possono influire negativamente sui risultati.La responsabilità della leggibilità della stampa dopo l'esposizione ai reagenti è esclusivamente del laboratorio che opera l'unità.**

#### **Swedish:Varning!**

**För att förhindra brand- eller stötrisker får enheten inte utsättas för regn eller fukt.För att minska risken för elektriska stötar får ytterpanelerna inte avlägsnas.Det finns inga delar inuti enheten som användaren kan underhålla.Allt underhåll ska utföras av kvalificerad underhållspersonal.Använd rätt elektriska specifikationer enligt etiketten på skrivaren och växelströmsadaptern.**

#### **Varning!**

**Användning av andra reglage, justeringar eller procedurer än dem som specificeras i detta dokument kan leda till farlig strålning.**

#### **Varning!**

**Efter varje tryckning måste användaren visuellt kontrollera att det tryckta glaset är läsbart.**

#### **Varning!**

**Alla laboratorier måste utföra sina egna test för att kontrollera att bläcket är beständigt mot de olika reagenter som glasen senare kommer att utsättas för.Det finns många faktorer som Leica inte har kontroll över som kan påverka resultaten negativt.Det laboratorium som använder enheten är ensamt ansvarigt för tryckets läsbarhet efter behandling med reagenter.**

#### **Norwegian:Forsiktig!**

**For å unngå fare for brann eller støt bør du ikke utsette apparatet for regn eller fuktighet.For å redusere faren for elektrisk støt bør du ikke fjerne ytterpanelene.Det er ingen deler inni som kan repareres av bruker.Reparasjoner skal utføres av fagpersoner.Enheten skal kun fungere i samsvar med de elektriske spesifikasjonene som er angitt på skriveren og AC-adapteren.**

#### **Forsiktig!**

**Bruk av andre betjeningsanordninger, innstillinger eller instruksjoner enn de som er angitt her kan føre til farlig stråling.**

#### **Forsiktig!**

**Brukeren må sjekke visuelt at hvert utskrevne objektglass er leselig etter trykkeprosessen.**

#### **Forsiktig!**

**Alle laboratorier bør utføre deres egne tester for å sikre at blekket er bestandig mot de forskjellige reagensene som objektglassene senere vil eksponeres for.En lang rekke faktorer utenfor Leicas kontroll kan ha negativ innvirkning på resultatene.Laboratoriet som bruker enheten, har det fulle ansvar for at avtrykket er leselig etter behandling med reagenser.**

#### **Korean:**주의!

화재나 감전 위험을 예방하려면 빗물이나 습기에 기기를 노출하지 마십시오.감전 위험을 줄이려면 외부 패널 을 제거하지 마십시오.내부에는 사용자가 수리할 수 있는 부품이 없습니다.자격이 있는 서비스 담당자에게 서 비스를 요청하십시오.프린터 및 C어댑터 레이블에 기재된 적절한 전기 규격에 따라 장비를 작동하십시오. 주의!

여기에 명시되지 않은 절차를 제어, 조정 또는 수행할 경우 위험한 방사선이 방출될 수 있습니다. 주의!

인쇄 작업 후에는 사용자가 각각의 인쇄된 슬라이드가 얼마나 뚜렷한지를 눈으로 직접 확인해야 합니다. 주의!

모든 실험실은 슬라이드가 노출될 다양한 시약에 대해 잉크가 저항력이 있는지의 여부를 직접 테스트하여 확 인해야 합니다.

라이카가 통제하지 못하는 다양한 요인으로 인하여 결과에 부정적인 영향이 미칠 수 있습니다.시약을 사용하 여 처리한 이후 인쇄물의 가독성에 대한 책임은 전적으로 장비를 작동하는 실험실에 있습니다.

#### **Russian:**Внимание!

В целях предотвращения возгорания или поражения электрическим током запрещается подвергать данное устройство воздействию дождя или влаги.Чтобы снизить опасность поражения электрическим током, не снимайте внешние панели.Внутри отсутствуют детали, требующие пользовательского обслуживания. Обслуживание устройства должно выполняться квалифицированным специалистом.Использование оборудования допускается только в условиях соответствия электрическим характеристикам, указанным на принтере и адаптере переменного тока.

#### Внимание!

Использование средств управления, регулировка или выполнение процедур, помимо указанных в данном документе, может привести к воздействию опасного излучения.

#### Внимание!

По завершении процесса печати пользователю необходимо визуально проверить читаемость каждого отпечатанного стекла.

#### Внимание!

Все лаборатории обязаны самостоятельно выполнять тесты по устойчивости чернил различным реагентам, воздействую которых будут подвергаться стекла.

Негативное воздействие на конечный результатможет оказывать широкий спектр факторов, не зависящих от Leica.Лаборатория, выполняющая работу, несет полную ответственность за читаемость отпечатка после взаимодействия с реагентами.

**Arabic** تحذير <u>!</u> لمنع مخاطر نشوب الحريق، لا تعرض الوحدة إلى المطر أو الرطوبة. لتقليص مخاطر الصدمة الكهربائية لا ترفع الألواح الخارجية من مكانها. لا تو جد قطـع قابلـة للـخدمـة من قبل المستعمل [ اطلب من أفر اد الـخدمـة الموّ هلين للقيام بالخدمة. قم بتشغيل الوحدة فقط باستعمال المو اصفات الكهر بائية الملائمة كما هي مبينة في بطاقة التعريف الملصقة على الطابعة ومهايئ التيار المتناوب AC.

تحذير إ إن استخدام ضوابط أو تعديلات أو القيام بإجراءات غير الإجراءات المحددة في هذا المستند سيؤدي إلى انبعاث إشعاعات خطير ة.

تحذير إ يتوجب على المستعمل فحص كل شريحة مجهرية مطبوعة بصريًا للتأكد من و ضو حها بعد عملية الطبع.

تحذير ! على كافة المعامل إداء اختبار اتها الخاصة للتأكد من أن الحبر مقاوم للكواشف المتعددة التي تتعرض لها الشرائح المجهرية لاحقًا. سيكون لمجموعة كاملَّة من العوامل خارج سيطرة لايكا تأثيرات سلبية على النتائج يتحمل المعمل الذي يشغل الوحدة المسؤولية الكاملة لوضوح الطبعة بعد المعالجة بالكو اشف

## 目录

**[第](#page-12-0)1节 PTLab 概述** 

[第](#page-13-0) **2** 节 手动输入

[第](#page-16-0) **3** 节条码输入

3.1 概述(样本/演示扫描)

3.2 扫描条码的要求

3.3 不完整模板

第 **4** 节管理载玻片数量

[第](#page-19-0) **5** 节作业队列和待处理作业

5.1 作业队列

5.2 待处理作业

[第](#page-23-0) **6** 节设置和首选项

- 6.1 设置
- 6.2 打印机信息
- 6.3 模板管理
- 6.4 软件信息检查更新
- 6.5 日志记录
- 6.6 在载玻片匣上设置载玻片类型
- 6.7 在自动进片模式下预装载载玻片(载玻片打印机)

6.8 高级设置

[第](#page-34-0) **7** 节多个打印机

7.1 设置多个打印机

7.2 打印到多个打印机

## <span id="page-12-0"></span>第 **1** 节:**PTLab** 概述

已连接载玻片打印机时的 PTLab。

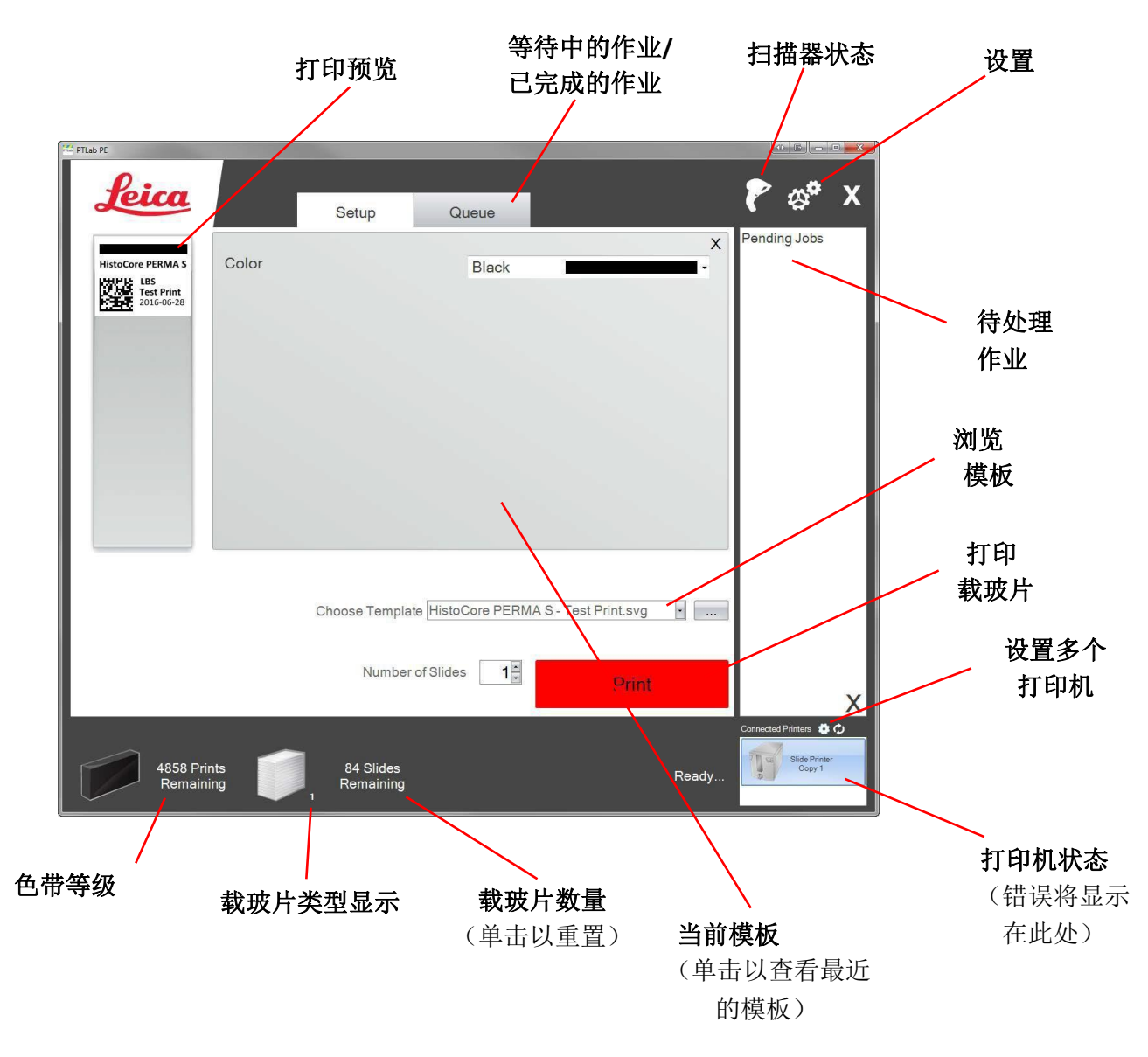

此软件的一些提示和功能可能无法在当前软件版本中使用。

打印机可通过您计算机的共享打印机功能连接到网络。例如,此共享打印机功能可用于将打印机 连接到 LIS 系统。

## <span id="page-13-0"></span>第 **2** 节:手动输入

这是最容易实现的数据输入方法,但仍存在用户输错数据的可能性。通过键入或从菜单中选择来 输入数据。菜单类型、顺序、标签甚至载玻片类型都可以使用 PTTemplate 软件进行定制。

软件预装了几个模板选项。这些选项旨在为您提供打印机功能示例,不一定适合实际使用。在 实验室中使用本打印机之前,您可能需要编辑现有的模板,或者使用 PTTemplate 软件创建全新 的模板(请参阅 PTTemplate 软件手册)。

要快速选择预加载的模板,可单击下拉箭头查看最近的模板。选择一个。

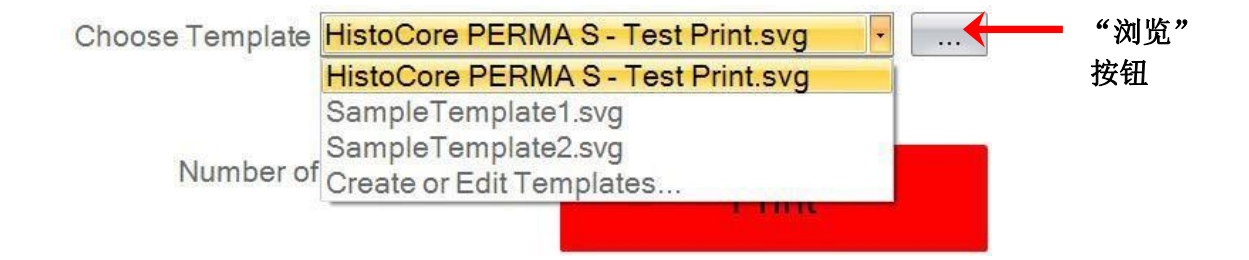

您还可以单击当前所选模板右侧的"浏览"按钮,以预览相同的可用模板列表。

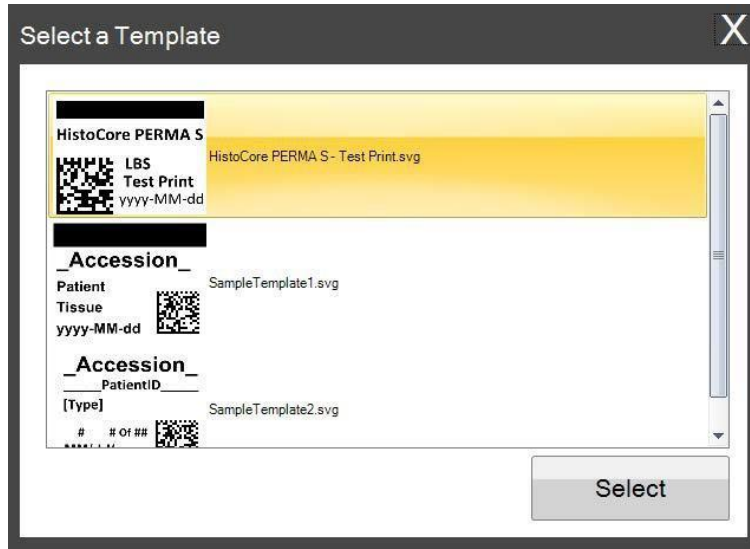

选定模板后,必须输入您想要打印的信息。

**1.**本示例中选择了 SampleTemplate1.svg。选择要打印的色样。

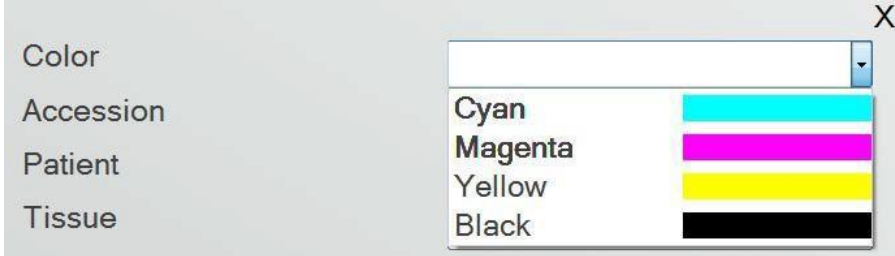

**2.**在需要手动输入的文本字段中键入必要信息。当您输入信息时,预览会即时更新。

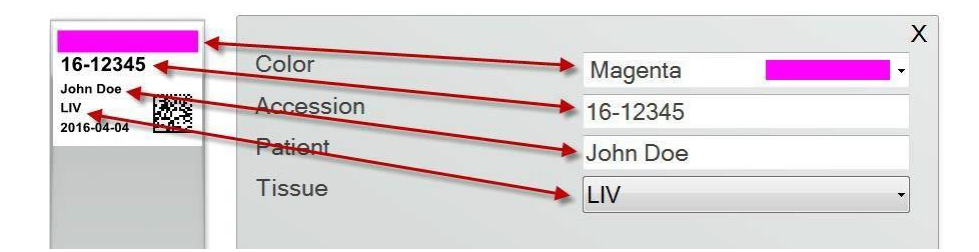

**3.**此模板还包括两个其他自动字段/功能:

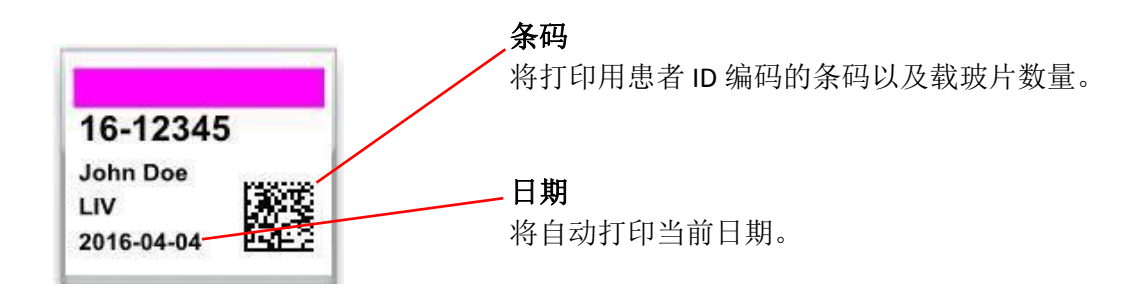

4.最终,此模板需要载玻片类型 1。可将载玻片类型设置为 1 到 100 之间的任何数字, 或完全移 除。在实验室中,载玻片类型可以作为不同类型载玻片(例如带电载玻片)的内部名称(请参阅 第 7.6 [节\)](#page-30-0)

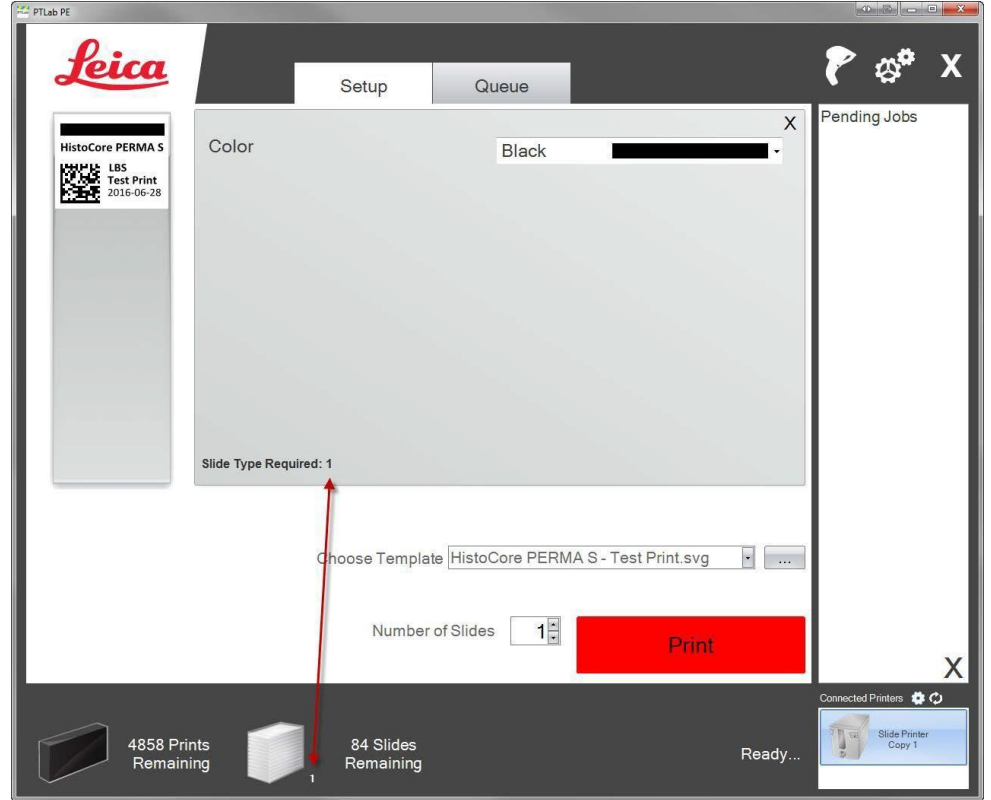

在其他预加载的载玻片模板中,还有很多其他模板字段/功能可供预览。在其他预加载模 板中找到的任何字段都可以添加到能在 PTTemplate 软件中创建的自定义模板。

## <span id="page-16-0"></span>第 **3** 节:条码输入

### **3.1** 概述(样本**/**演示扫描)

如果模板支持,您可以使用另一个标签中的可选扫描器扫描现有的条形码或二维码。这样您就直 接将标签上的部分或全部信息转移到载玻片打印机模板。如果填写模板所需的所有信息都存在, 您可以选择自动打印载玻片或将作业发送到待处理作业队列。

如果扫描的条码包含相应的字段,则软件可以自动选择所需的模板,自动添加要打印的信息, 设置载玻片类型(第 7.6 节),甚至设置份数。按照以下说明查看其工作方式示例。

连接您的扫描器并安装驱动程序。打开 PTLab。要验证 PTLab 是否与扫描器 正常通信,可单击屏幕右上方的扫描器图标。

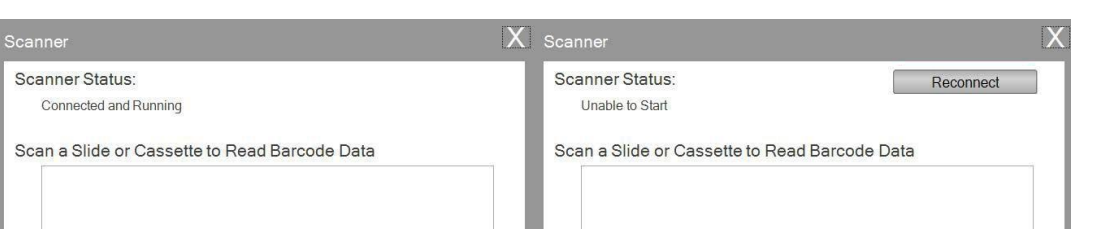

扫描器状态应为"已连接,正在运行"。如果未在通信,您会看到一条错误消息,且屏幕上 将出现"重新连接"。

此屏幕上还可以显示实际编码到任何已扫描的条码中的字符串中。只需扫描条码,即可显示 相关数据字符串。

在尝试执行扫描/打印或扫描/待处理作业之前,请关闭此窗口。

2.打开软件后,只需扫描条码即可随时打印其对应的模板, 或将 模板发送到待处理作业队列中进行检查。以下示例标签已预先配 置为自动打印或发送到待处理作业。

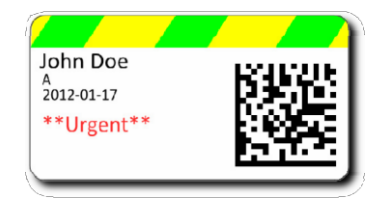

**3.**如果取消勾选"将已扫描作业移至待处理队列",则关联的模板将自动打印载玻片。

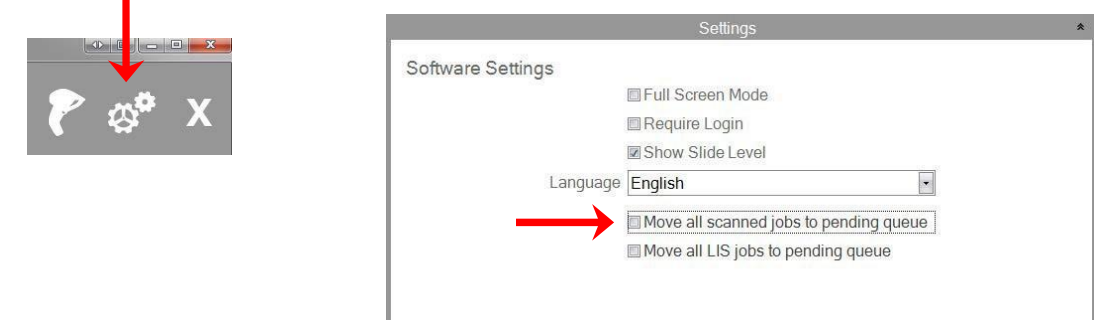

4.如果勾选"将已扫描作业移至待处理队列", 则作业将显示在待处理作业队列中。

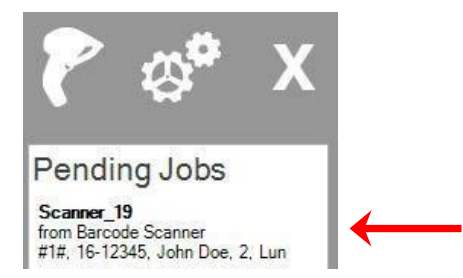

**5.**单击作业以显示模板并在打印前检查数据。

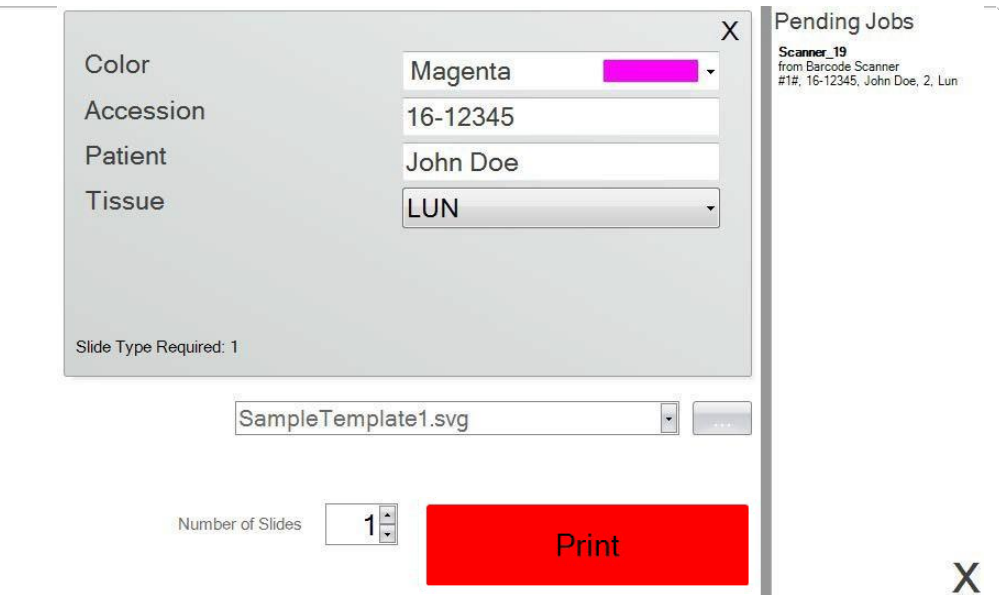

**6.**单击"打印"以打印载玻片。

### **3.2** 扫描条码的要求

在上一节描述的示例中,样本标签上打印的条码要求使用以下数据按照所示顺序对条码进行 编码。这不是针对所有模板的要求。您可以编辑或创建模板,以接受当前正在打印的采用现 有二维码格式的数据。这可以使用 PTTemplate 软件完成。

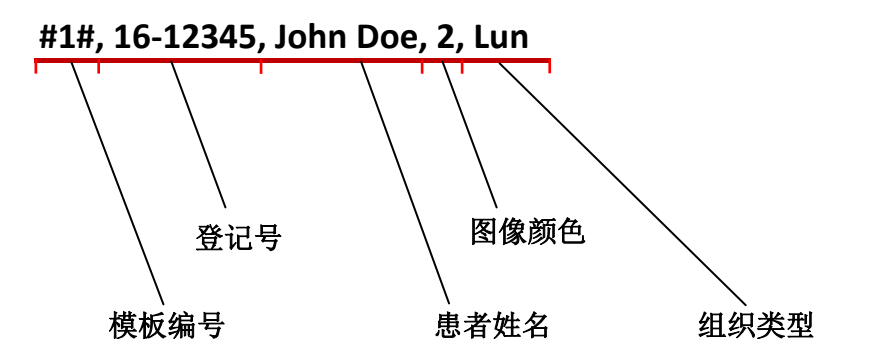

## **3.3** 不完整模板

如果模板的输入字段多于从条码扫描进来的数据字符串所提供的输入字段,作业将自动进入待 处理作业队列。无论您是否勾选"将所有已扫描作业移至待处理队列"都会如此。

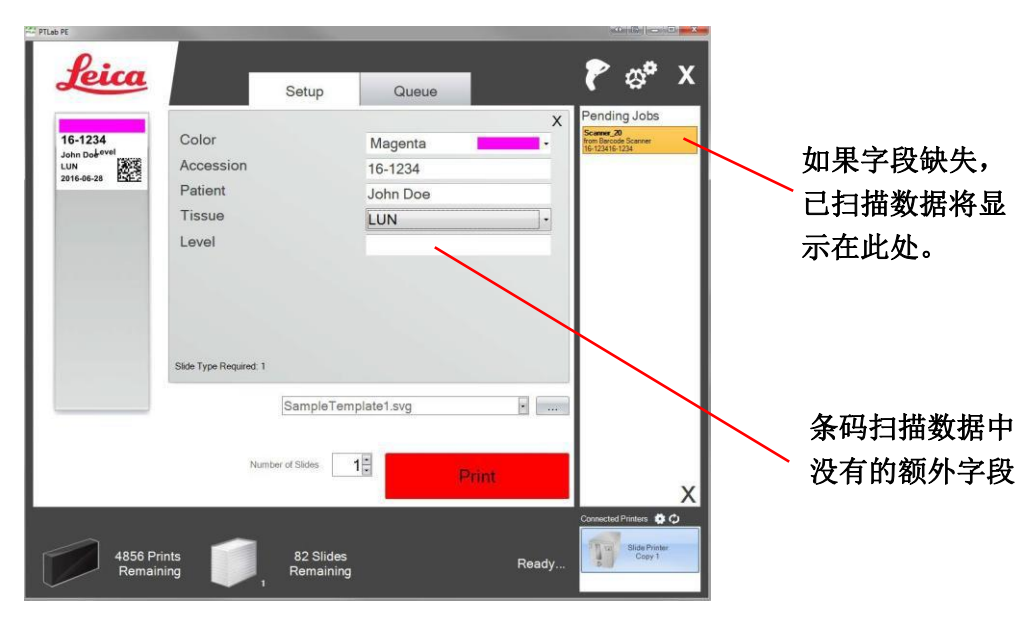

您现在可以选择填写缺失的信息或不使用额外字段信息打印载玻片。

## <span id="page-19-0"></span>第 **4** 节:管理载玻片数量

载玻片数量由软件跟踪,显示在底部的状态栏上。

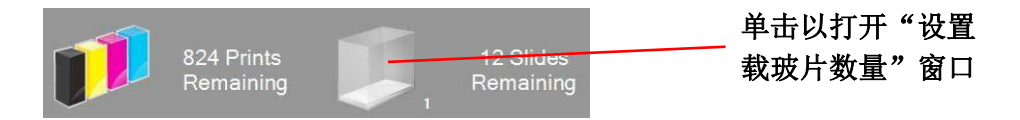

注意: 本打印机没有物理载玻片数量传感器。软件会跟踪每张载玻片完成打印的时间, 并从待 打印总数中减去 1。如果初始待打印总数由于某种原因不正确,软件报告的载玻片数量也会不 正确。

要设置载玻片数量,可单击载玻片图标。随后将显示以下屏幕。

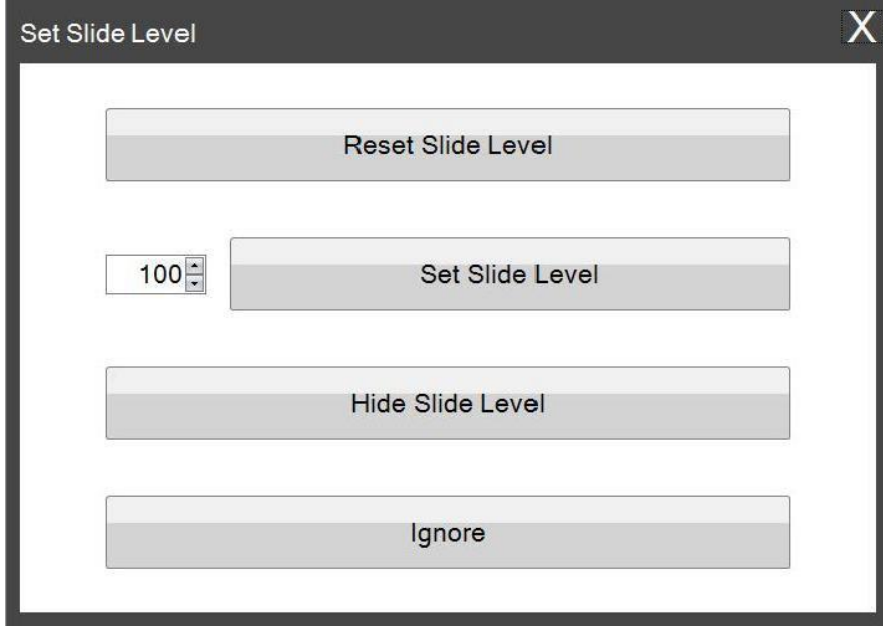

如果将载玻片匣从打印机中取出时还剩下不超过 2 个载玻片,也会出现此窗口。当您更 换载玻片匣时,也会弹出上述窗口。

以下是各个按钮的功能说明。

- 重置载玻片数量将载玻片数量重置为 100
- 设置载玻片数量设置一个具体数据,将数字键入左侧即可设置。此窗口下次显示时会记 住这个数字。如果载玻片不是每包 100 片,此设置会很有用。您可以轻松将载玻片计数 器重置为等于标准盒中所装载玻片的数量。
- 隐藏载玻片数量将阻止此窗口在更换载玻片匣后显示,并从状态栏中移除载玻片数量图 标。您始终可以通过查看透明蓝色载玻片匣中实际剩余的载玻片数来跟踪载玻片数量。 您可以在设置区域重新启用载玻片图标。
- 忽略解除窗口,且不改变载玻片数量。如果您取出并插入了同一载玻片匣,但并未更改 载玻片数量,则可使用此选项。

## 第 5 节: 作业队列和待处理作业

## **5.1** 作业队列

作业队列显示当前正在打印或等待打印的所有作业。

当前正在打印的作业将显示"正在打印"状态。正在等待的作业将显示在正在打印的作业下方。

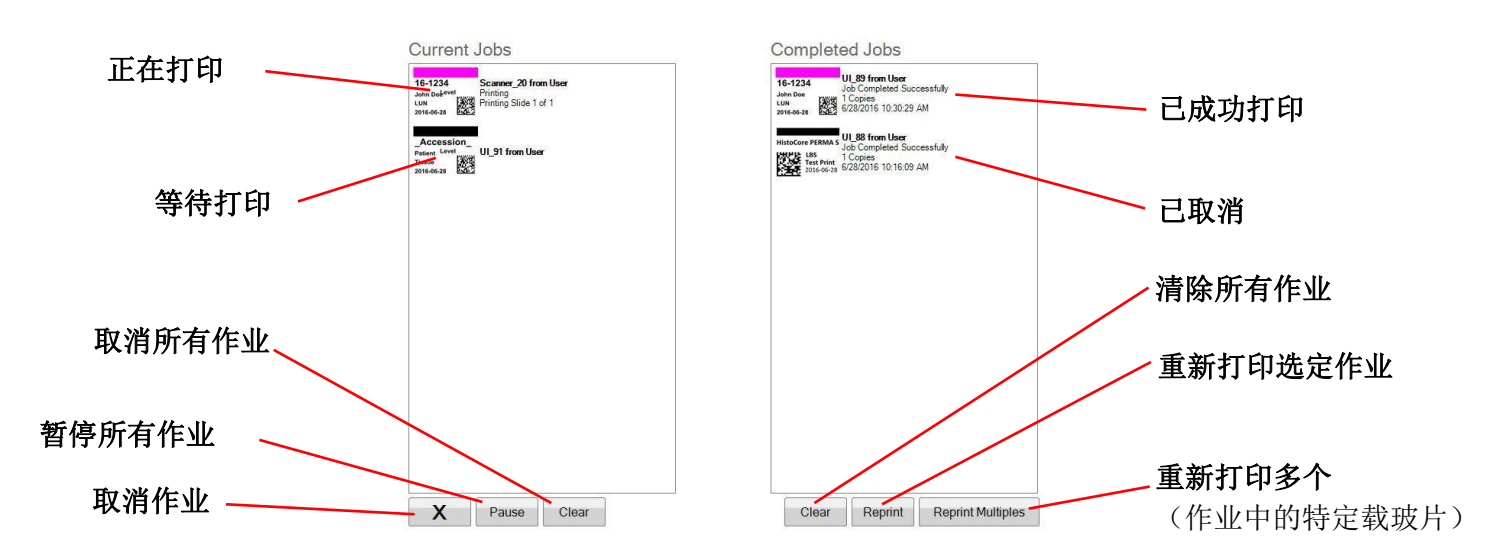

已成功打印或取消的作业将被移至"已完成的作业"窗口中。 作业的结果将显示在状态下方。

您还可使用窗口底部的按钮取消当前正在打印的作业,暂停正在打印的作业,清除列表中的所 有作业, 或重新打印作业。

单击"重新打印多个"以重新打印某个作业中 的特定载玻片。输入要重新打印的载玻片范 围,包括起始载玻片、集合中的载玻片总数和 您要打印的载玻片数量。软件将要打印的载玻 片将显示在白色框中。

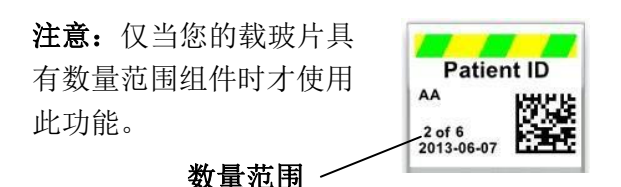

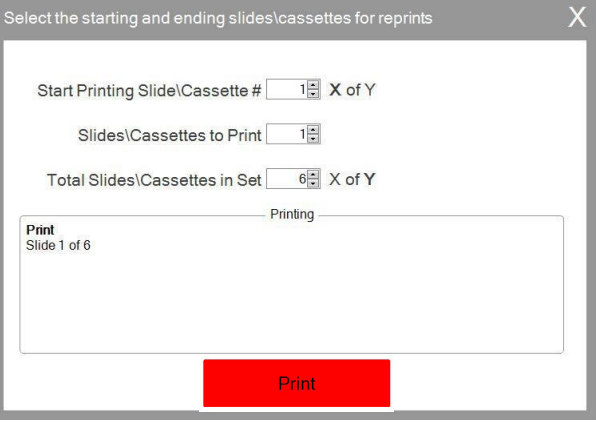

## **5.2** 待处理作业

仅当模板数据来自所连接的条码扫描器时,才能使用"待处理作 业"区域。您可以将 PTLab 设置为模板接收到必要数据后立即自动 打印任何载玻片, - 或者 - 可以将 PTLab 设置为自动将扫描器中的 所有作业放到待处理队列中。

注意: 如果没有足够的数据来完全填充模板中的所有字段, 作业将 始终转到待处理作业队列中,而无论设置如何。单击作业以打开模 板,并填写所有必要字段,或直接单击"打印"。

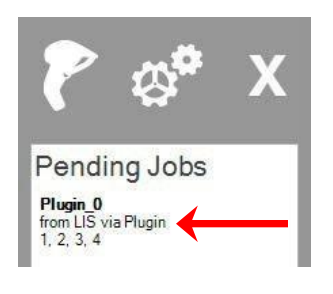

如果取消勾选"将已扫描作业移至待处理队列",则关联的模板将自动打印载玻片。

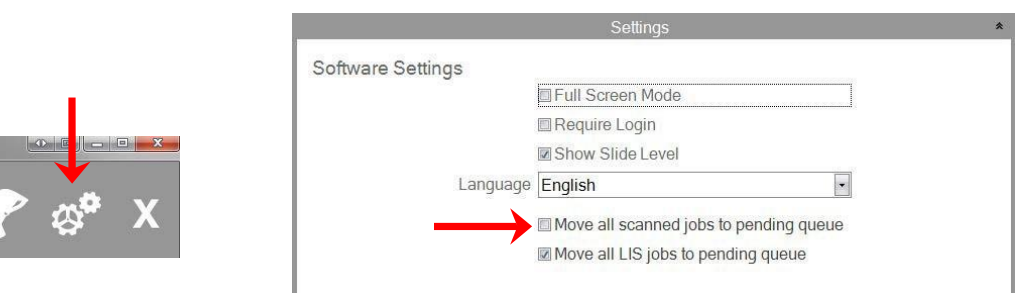

当前软件版本不支持勾选"将已扫描作业移至待处理队列"复选框。

单击作业以显示模板并在打印前检查数据。您可以在空字段中输入额外的数据,将这些字段留 空, 或更改任何字段中的数据。若已准备好打印, 可单击"打印"。

## <span id="page-23-0"></span>第6节: 设置和首选项

设置窗口包含以下信息:

- 各种软件设置
- 打印机固件版本和打印统计数据
- 模板管理
- 日志记录选项

单击软件右上角的工具图标,打开设置区域。

要打开或关闭各个设置区域,可单击各个部分上方的功能区标题。

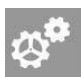

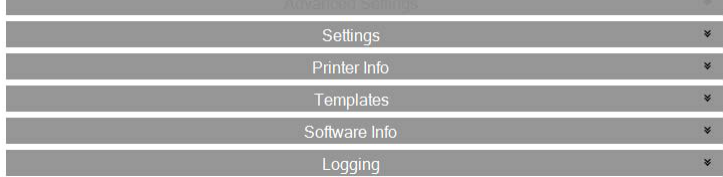

在以下各节中,接介绍各个设置区域内的各种功能。

## **6.1** 设置

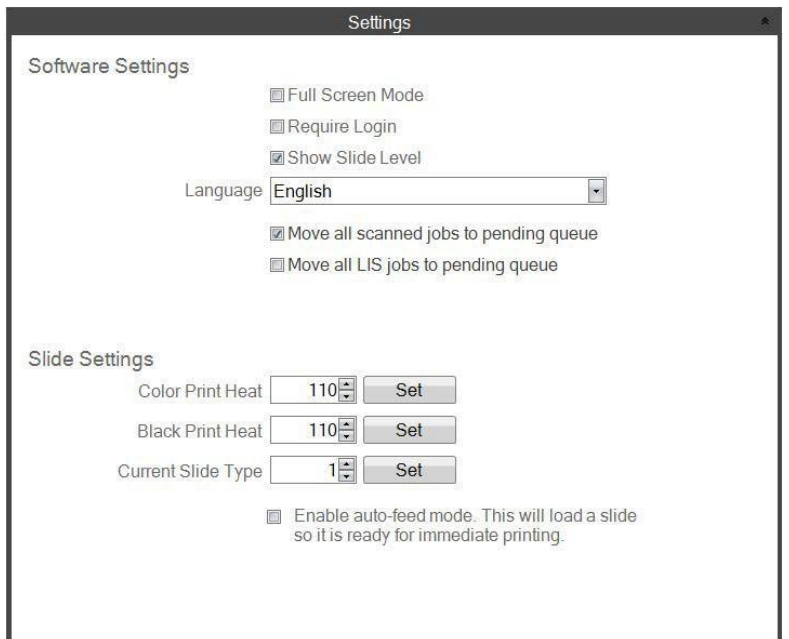

当前软件版本不支持勾选"将已扫描作业移至待处理队列"复选框。

• 全屏模式。选中或取消选中,以在自动全屏模式与标准窗口模式之间切换。必须重 启软件才能使此设置生效。

● 需要登录。勾选此复选框后,软件启动时会要求输入登录用户名。这不一定是一种安全功 能。如果勾选此复选框,系统会提示用户扫描其安全卡上的二维码,或输入用户名。此用 户名可被模板用于在载玻片上打印,编码到载玻片条码上,或只是让软件记录下来。如果 勾选此选项,将显示以下界面:

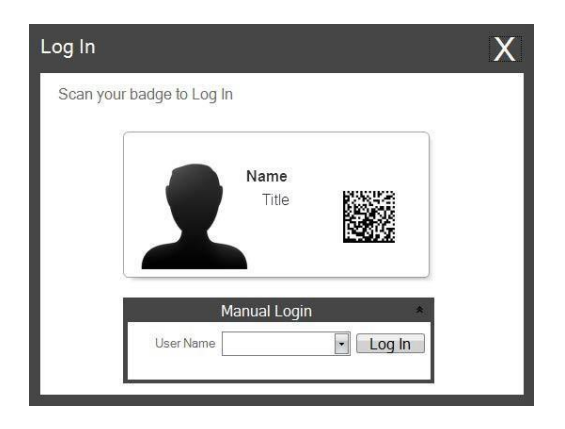

启用此设置后,您可以通过单击管理员图标添加新用户或管理当前用户。可在此处切换 当前用户、删除用户,或设置新用户。勾选"管理员"复选框即可允许该用户管理其他 用户。您可以将"在载玻片上打印"设置为用户姓名的首字母或一些其他代码,以在载 玻片上隐秘地标识该用户的身份。

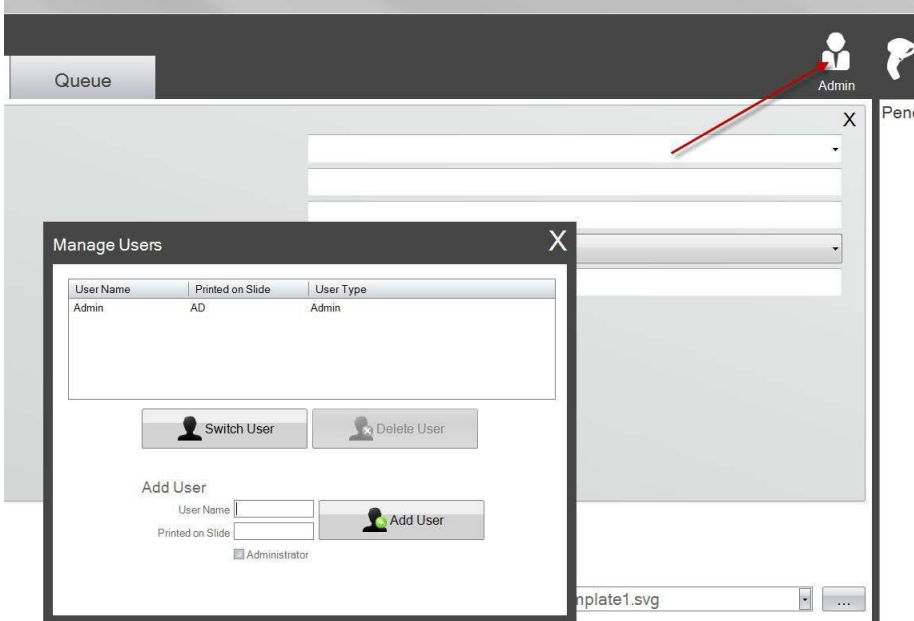

• 显示载玻片数量。取消勾选此框可以从开始栏中移除载玻片数量图标,并停止跟踪载 玻片匣中的载玻片数量。

- 语言。在多种可用语言中选择一种。文本将立即更改为该语言。
- 将所有已扫描作业移至待处理队列。如果取消勾选此选项,关联的模板将自动打印载玻 片。如果勾选此选项,作业将显示在待处理作业队列中。详见第 6 节。
- 彩色打印热量**/**黑色打印热量。增加热量设置以改善打印质量。应使用可以达到可接受打 印效果的最低热量设置。增加打印热量会降低打印头使用寿命,并增加色带断裂的可能 性。可为彩色和黑色色分别储存不同的热量设置。如果使用彩色色带,将自动使用彩色 热量设置。如果使用黑色色带,将自动使用黑色热量设置。
- 当前载玻片类型。(连接载玻片打印机时可见)请参见第 7.6 节
- 启用自动进片模式。(连接载玻片打印机时可见)请参见第 7.7 节

HistoCore PERMA S - PTLab 手册 2021

**6.2** 打印机信息

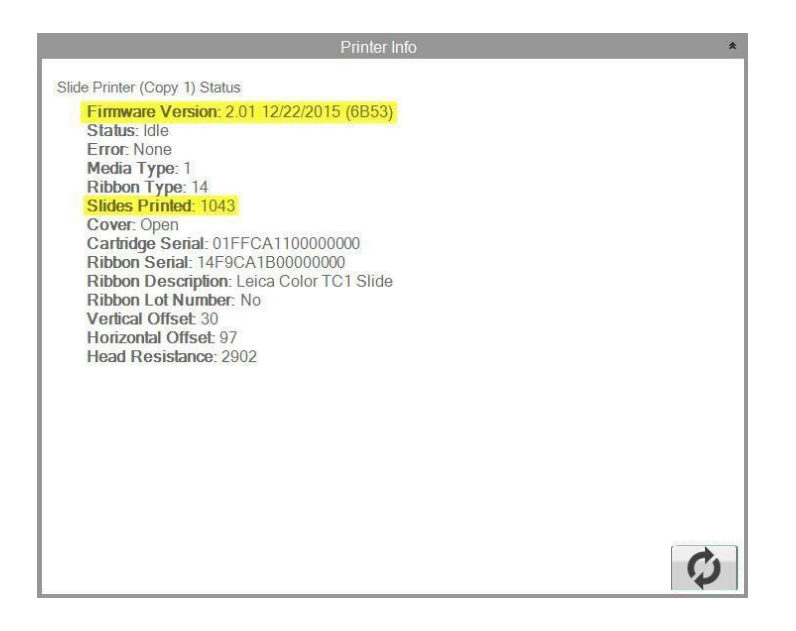

此窗口显示打印机上的当前固件版本、已打印的载玻片总数和其他对技术支持有帮助的 信息。

## **6.3** 模板管理

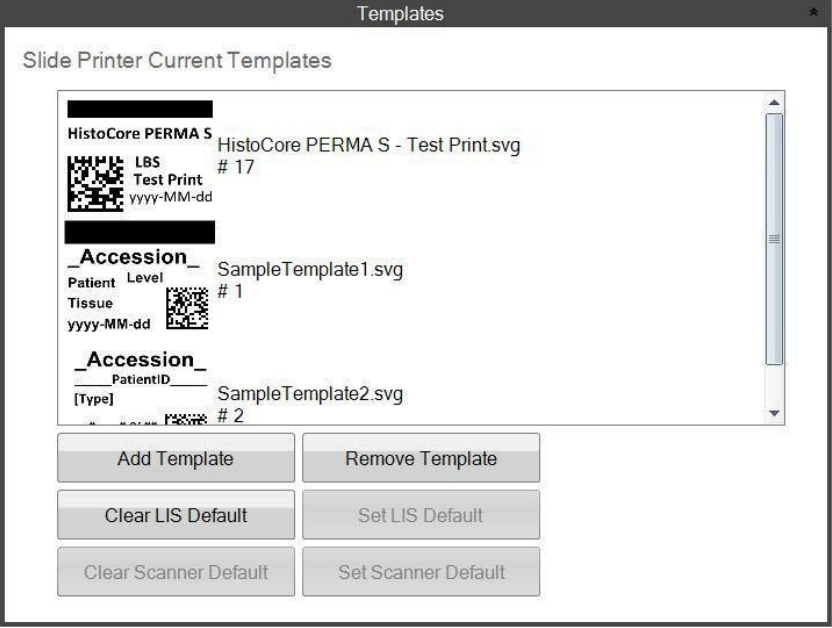

此软件版本不支持按钮"清除 LIS 默认值"和"设置 LIS 默认值"

所有当前模板都将显示。单击"移除模板"可从可用模板列表中移除模板。可使用"选择模 板"下拉菜单或"浏览"按钮查看该可用模板列表。

可使用"恢复已移除的模板"按钮恢复任何已移除的模板。 您将转到"已删除模板"文件夹以恢复该模板。

如果您已经从 PTTemplate 编辑软件导出一个模板(用于另一台计算机),可以通过点击"添加 模板"按钮添加该模板。

从与 PTLab 软件安装在同一台计算机上的 PTTemplate 软件导出的模板(用于此计算机)时无需 用此方式手动添加。它们会自动添加到列表中。

您还可以在此处设置扫描器默认设置。详见第 3 节。

## **6.4** 软件信息

"软件信息"区域会告知您软件的当前版本。

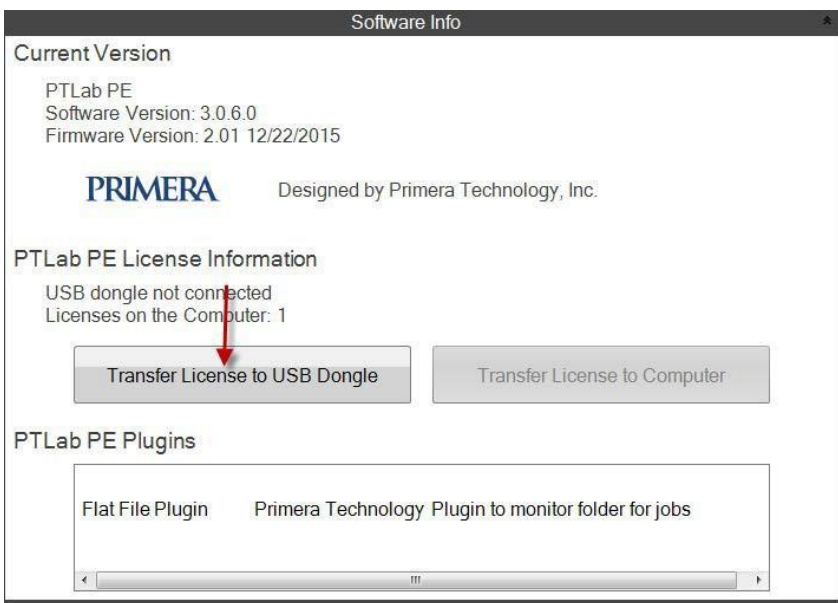

此软件版本不支持涉及 PTLab PE 的按钮和许可信息。

## **6.5** 日志记录

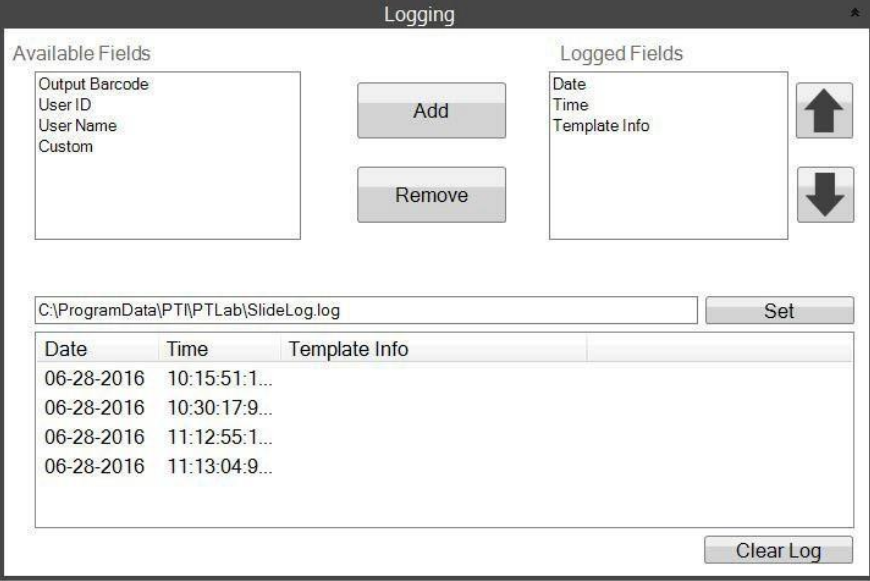

以下字段可以记录到您选定的日志文件中。

- 日期。记录载玻片的打印日期。
- 时间。记录载玻片的打印时间。
- 模板信息。记录为各个载玻片打印的模板字段。
- 输出条码。记录打印在载玻片上的条码中编码的信息。
- 用户名。记录与模板关联的用户名(必要时)。
- 用户 **ID**。记录与模板关联的用户名的 ID。

### <span id="page-30-0"></span>**6.6** 设置载玻片匣上的载玻片类型

可使用载玻片类型设置为蓝色载玻片匣编写一个唯一编号。载玻片类型可设置为 1 到 100 之间 的任何数字。在实验室中,载玻片类型可以作为不同类型载玻片(例如带电载玻片)的内部名 称。已编码的载玻片匣可以与要求特定载玻片类型的模板配合使用。

这样您可以确保某些程序在适当的载玻片上完成。

注意: 若需要特定的载玻片类型, 您的模板 必须有一个图像列表或文本列表,并在 PTTemplate 的"编辑文本/图像列表"区域中勾 选"设置默认份数和载玻片类型"选项。

插入载玻片匣后,载玻片类型将显示在状态栏 上的载玻片图标下方。

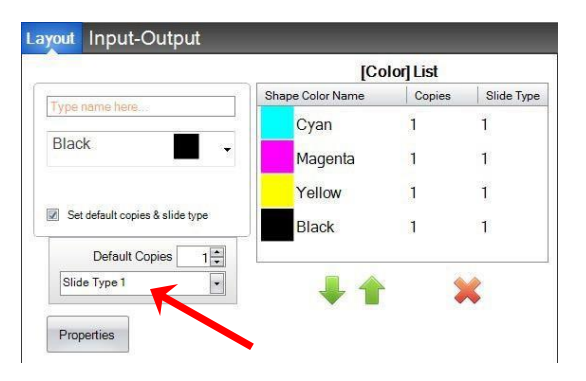

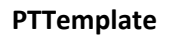

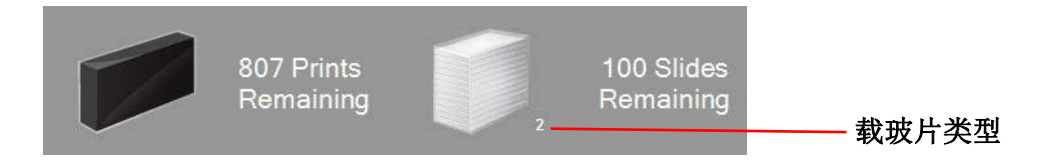

如果插入打印机的载玻片匣使用了与模板要求不同的载玻片类型进行编码, 则会出现以下错误。

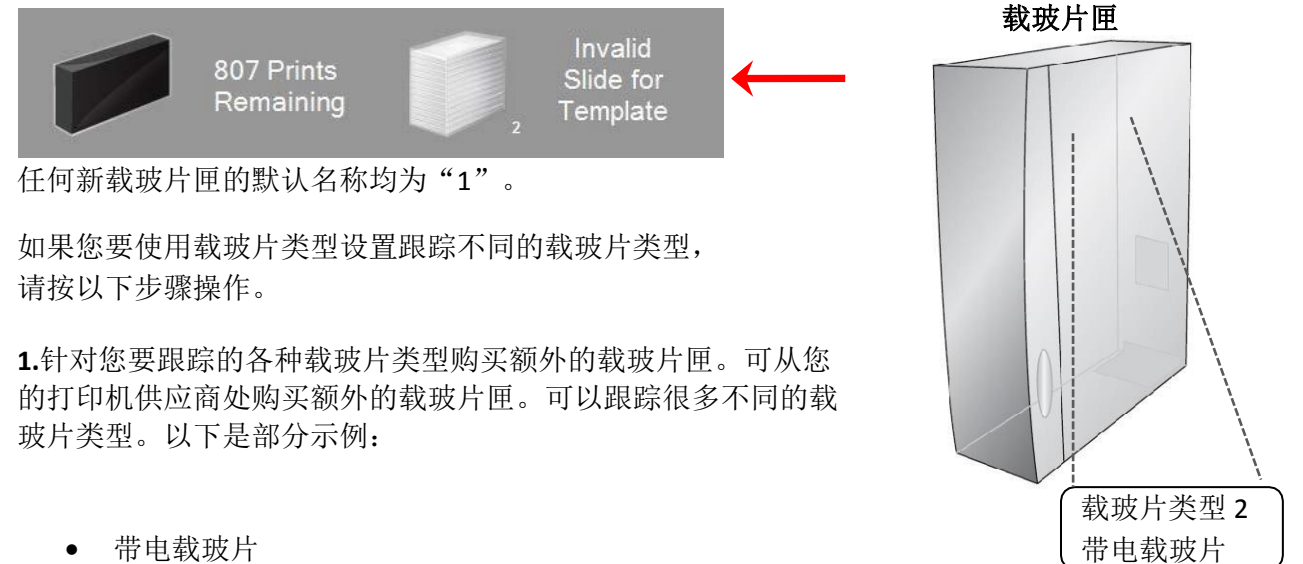

- 彩色载玻片
- 来自不同制造商的载玻片
- $\bullet$ 采用不同涂层,经过不同处理,用于特定具体程序的载玻片

**2.**给载玻片匣贴标。收到额外的载玻片匣后,在蓝色载玻片匣的正面或侧面贴一张标签或便 签,做好标记。标签应是永久性的,才能经得起日常处理。标签上应指定载玻片类型编号,并 附上载玻片类型说明。

**3.**要将载玻片类型编号编码到载玻片匣中嵌入的 IC 芯片,将载玻片匣插入打印机中。

**4.**单击软件右上角的工具图标,打开设置区域。

**5.**将显示设置窗口。单击设置功能区,查看所有设置。

**6.**选择要编码的载玻片类型编号 (1‐100)。单击"设置"。随后将对载玻片匣进行编码。

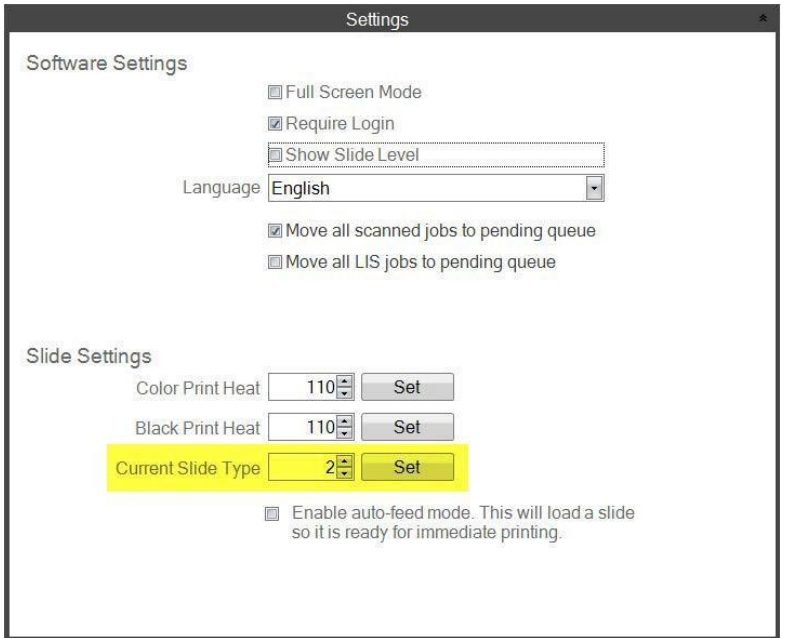

### 重要说明!

如果切换使用不同载玻片类型编号进行编码的不同载玻片匣,并且已启用了自动进片 模式,则留在打印机内部的不同类型的载玻片将会自动弹出。

### **6.7** 在自动进片模式下预装载载玻片

开启自动进片模式后,在打印作业发送到打印机之前,会自动将载玻片匣中的一张载玻片送到打 印位置。这大大缩短了打印一批待打印载玻片中的第一个载玻片所需的时间。如果您一次仅打印 一个载玻片,则此功能非常有用。

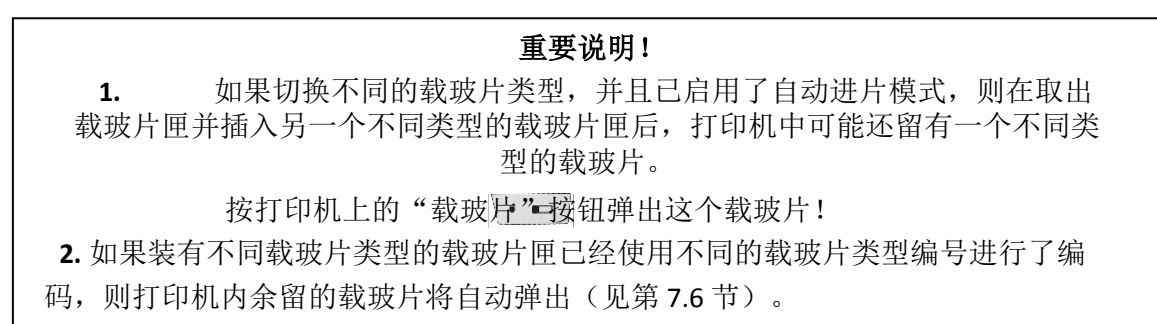

### 启用或禁用自动进片模式。

**1.**单击软件右上角的工具图标,打开设置区域。

**2.**将显示设置窗口。单击设置功能区,查看所有设置。

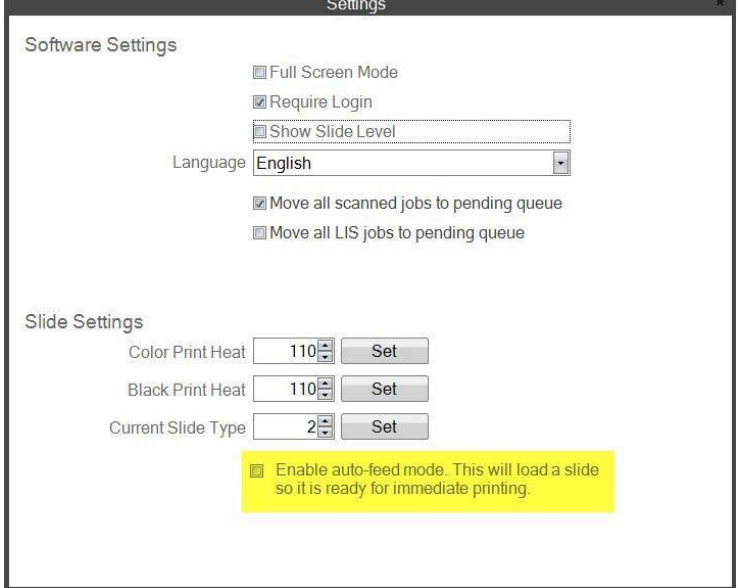

当前软件版本不支持勾选"将已扫描作业移至待处理队列"复选框。

**3.**勾选"启用自动进片模式"复选框。

## **6.8** 高级设置

在键盘上按 Shift +A 启用高级菜单。

此处您可以设置打印头电阻值、调整打印偏移值、恢复出厂默认值或调整热量偏移值。调整任意 此类设置之前须联系技术支持。

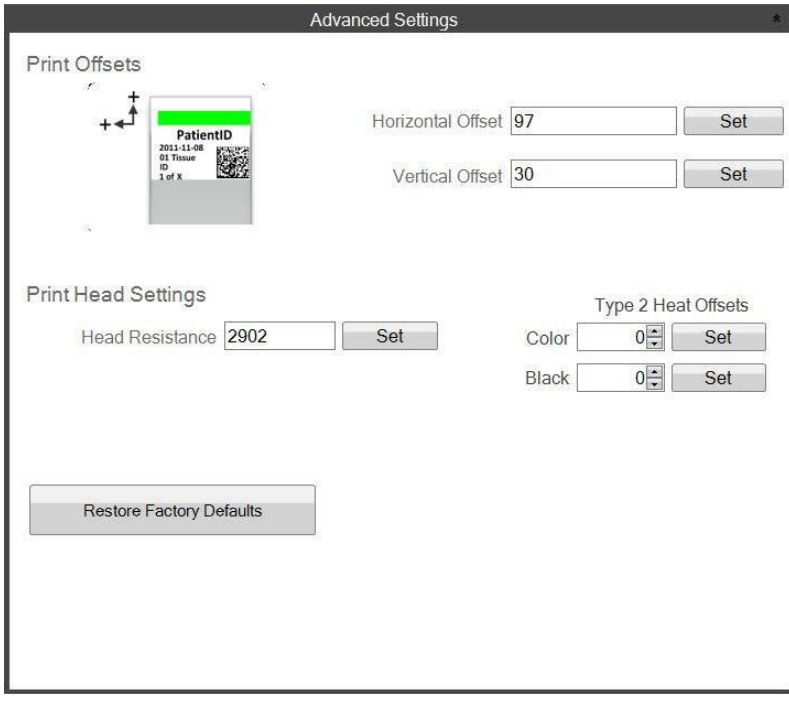

## <span id="page-34-0"></span>第 **7** 节:多个载玻片打印机

## **7.1** 设置多个打印机

您可以将多个载玻片打印机连接到同一计算机,并通过 PTLab 控制它们。如果如果您经常需要打 印两种不同的载玻片类型,但又不想不断地更换载玻片匣,那么此功能很有用。

要进行此设置,请单击当前连接的载玻片打印机图片上方的齿轮图标。

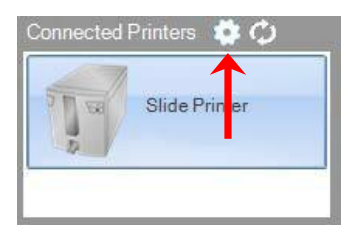

当前连接的载玻片打印机将仅显示 USB 序号。这是 Windows 用于区分不同打印机的编号。如果 两台不同的打印机使用同一USB 序号, 则 Windows 会将它们识别为同一台打印机。如果它们使 用相同的序号同时连接,则将导致 Windows 蓝屏崩溃。

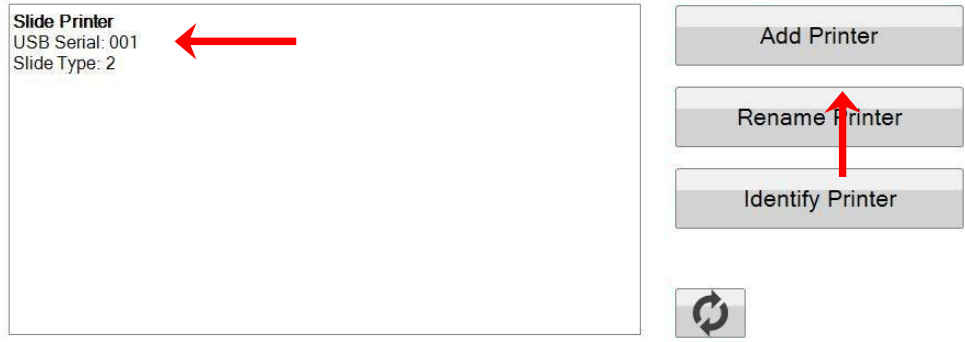

**1.**首先单击"添加打印机"。

**2.**系统将提示您拔掉插头,断开所有载玻片打印机与系统的连接。完成后单击"确定"。

**3.**现在,系统会提示您将新的载玻片打印机连接到系统。连接后,等待 5 秒。现在单击"确定"。

4.新打印机将默认显示为"载玻片打印机(副本 1)"。如果成功, 其 USB 序号将是002。

HistoCore PERMA S - PTLab 手册 2021

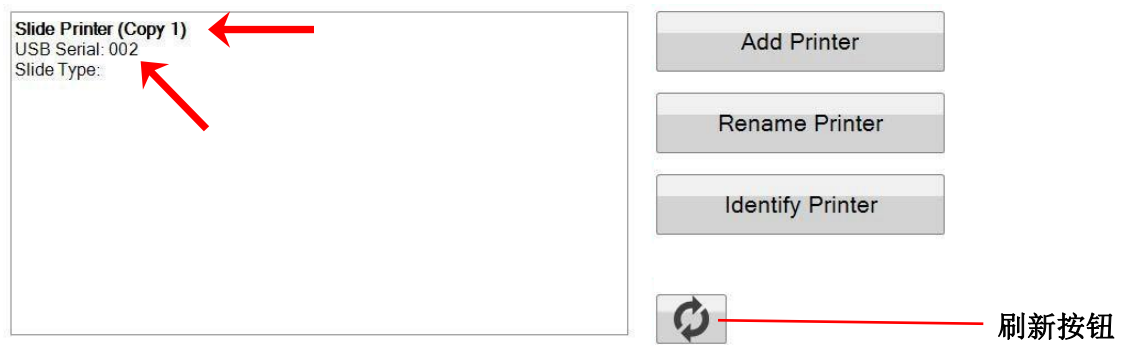

注意: 如果载玻片打印机显示"未连接",可单击刷新按钮。

5.连接原来的载玻片打印机。单击"刷新"。现在会看到两个打印机都已连接。

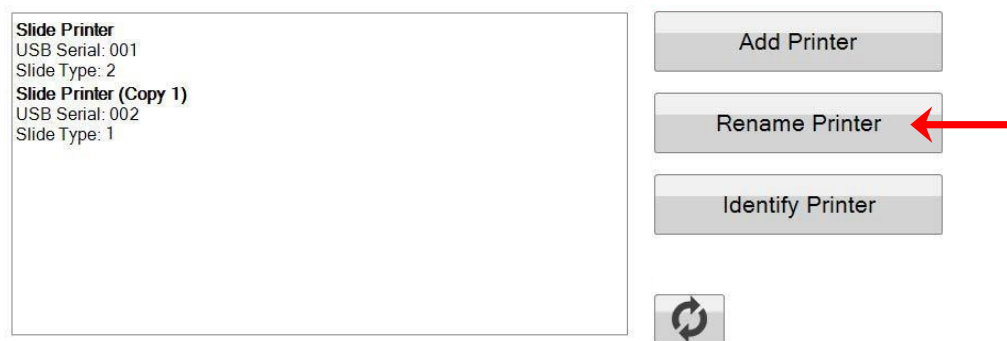

**6.**现在可以重命名载玻片打印机(如果需要)。选择要重命名的打印机,然后单击"重命名打印 机"。随后将出现一个窗口,可在其中进行重命名操作。考虑使用将要安装的载玻片类型名称 为打印机命名。您可能还想进一步给载玻片匣和打印机本身都贴上标签,以匹配此新名称。

**7.**关闭此窗口。可以看到两台打印机都已连接。如果需要断开一台打印机并重新连接,无需 重启 PTLab, 单击"刷新"按钮即可。

## **7.2** 打印到多个载玻片打印机

要打印到多个载玻片打印机,只需单击要打印的打印机,然后单击"打印"按钮即可。

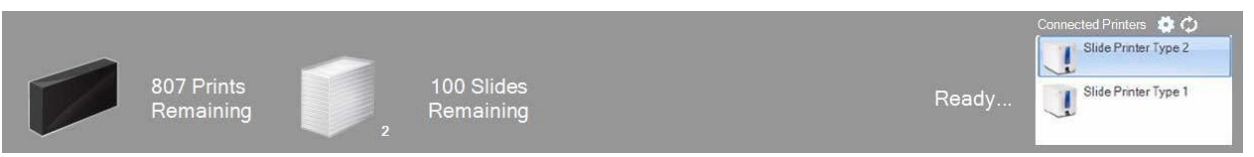

当您单击各个不同的载玻片打印机时,您将看到当前剩余的打印作业数量、剩余的载玻片数、 打印机名称、当前状态和可能的载玻片类型变更。

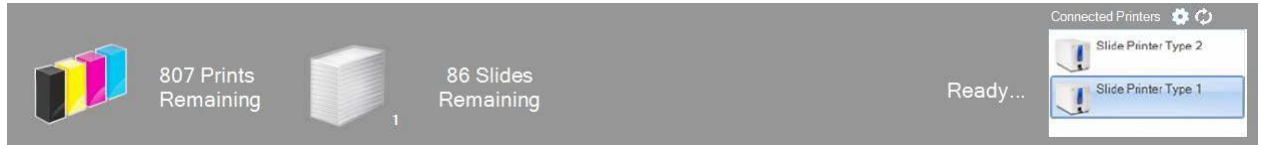

注意: 由于两台打印机共享相同的 PTLab 打印机队列, 所以在任何给定时间只有一台打印机可以 打印载玻片。

如需技术支持,请联系您的 Leica 代表或 向您销售本设备的 Leica 经销商。

请提供以下信息:

- 设备型号名称和序列号。
- 设备位置和联系人姓名。
- 拨打服务电话的原因。
- 设备交付日期。